# Introduction to the Use of Computers

Christophe Rhodes c.rhodes@gold.ac.uk

Autumn 2012, Fridays: 10:00–12:00: WTA & 15:00–17:00: WHB 300

# Course Information

Administrative matters

- ▶ Course website: http://doc.gold.ac.uk/~mas01cr/teaching/is50004a/
- ▶ My e-mail address: c.rhodes@gold.ac.uk
- ▶ Feedback and Consultation hours:
	- $\blacktriangleright$  Mondays, 10:00-11:00 and Wednesdays, 09:00-10:00
	- ▶ Use phone for entry to BPB 2nd floor (x7851)
- ▶ Lectures: Friday, WTA, 10:00–12:00
- ▶ Lab sessions: Friday, WB300, 15:00–17:00

## Course Information

Course Materials

#### ▶ Lecture materials

- ▶ slides: on course website *after* the lecture;
- ▶ lab sheets: on course website; annotated version one week later;

- ▶ your own notes.
- ▶ Past examination papers
	- $\triangleright$  (soon) available at course website;
	- ▶ please save last year's paper for revision lectures.

Syllabus

- ▶ Department and College Computing Facilities
- ▶ **Data storage**: files, folders and directories, drives; storage media, units; text encodings
- ▶ **Binary representations**: integers, arithmetic, Boolean logic; logic gates, implementation of arithmetic circuits; floating point representation
- ▶ **Computer components**: CPU and program execution; RAM and the memory hierarchy
- ▶ **Operating systems**: kernels and shells
- ▶ **Networking**: layered descriptions; network topologies; Ethernet and IP addressing; example Internet protocols; HTML and Web servers
- ▶ **Computers and the law**: use and misuse; data protection; encryption; online communications

Assessment

Two assignments (10% each of the total course mark):

▶ one given out in early November (deadline: late November);

. . . . . .

 $\triangleright$  one given out at the end of term (deadline: mid January);

One three-hour written exam (30%):

▶ sample and past papers (soon) on the course website.

Assessment

Two assignments (10% each of the total course mark):

▶ one given out in early November (deadline: late November);

. . . . . .

 $\triangleright$  one given out at the end of term (deadline: mid January);

One three-hour written exam (30%):

▶ sample and past papers (soon) on the course website.

Study skills half-module (50%)

Reading List

- ▶ \* J. Glenn Brookshear, *Computer Science: An Overview* (Addison Wesley)
- ▶ William Gibson, *Neuromancer*
- ▶ David Goldberg, *What Every Computer Scientist Should Know About Floating Point Arithmetic*
- ▶ Laurence Lessig, *Code v2.0* (Basic Books)
- ▶ Laurence Lessig, *Free Culture* (Penguin)
- ▶ Peter Seibel, *Coders at Work* (Apress)
- ▶ \* William Stallings, *Computer Organization and Architecture* (Pearson)
- ▶ Neal Stephenson, *Cryptonomicon*
- ▶ Neal Stephenson, *Snow Crash*
- ▶ <sup>★</sup> Ron White and Tim Downs, How Computers Work (QUE)

Files

Files...

- $\triangleright$  are an abstraction for persistent storage of data;
- ▶ contain information represented by a sequence of binary integers;
- $\triangleright$  have names, which can be used to retrieve the contents of the files;

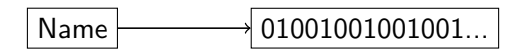

Files

Files...

- $\triangleright$  are an abstraction for persistent storage of data;
- ▶ contain information represented by a sequence of binary integers;
- $\blacktriangleright$  have names, which can be used to retrieve the contents of the files;

$$
\fbox{Name} \longrightarrow \fbox{01001001001001...}
$$

Some systems have restrictions on file **names**:

 $\triangleright$  DOS, early Windows: 8 characters in name  $(+ 3$  'extension')

. . . . . .

▶ Mac OS 9 (and earlier): no ':' in names

Files

Files...

- $\triangleright$  are an abstraction for persistent storage of data;
- ▶ contain information represented by a sequence of binary integers;
- $\triangleright$  have names, which can be used to retrieve the contents of the files;

$$
\fbox{Name} \longrightarrow \fbox{01001001001001...}
$$

Some systems have restrictions on file **names**:

 $\triangleright$  DOS, early Windows: 8 characters in name  $(+ 3$  'extension')

. . . . . .

▶ Mac OS 9 (and earlier): no ':' in names

Typical current restrictions:

- ▶ names no longer than 255 characters;
- names may not contain  $\frac{1}{2}$  character.

#### Filesystem concepts Folders

Folders...

- $\triangleright$  are an abstraction representing collections of files;
- $\triangleright$  contain a set of files and folders;

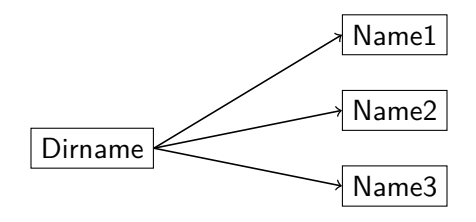

. A file on a filesystem is uniquely identified by its file name **and** its directory.

. . .

Directories: Unix layout

Unix directory layout:

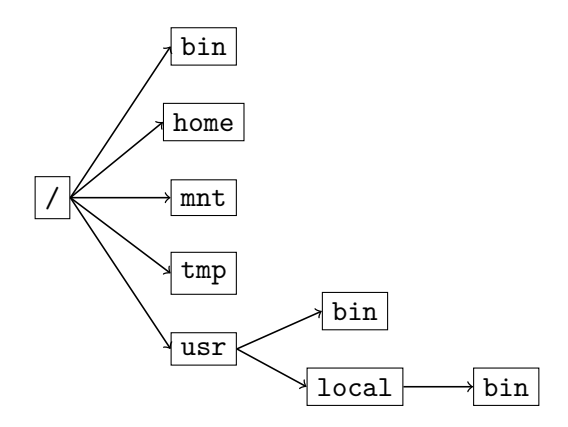

A file named firefox in the directory bin inside the directory usr just below the root directory is identified by /usr/bin/firefox.

Directories: Mac OS X layout

Mac OS X directory layout:

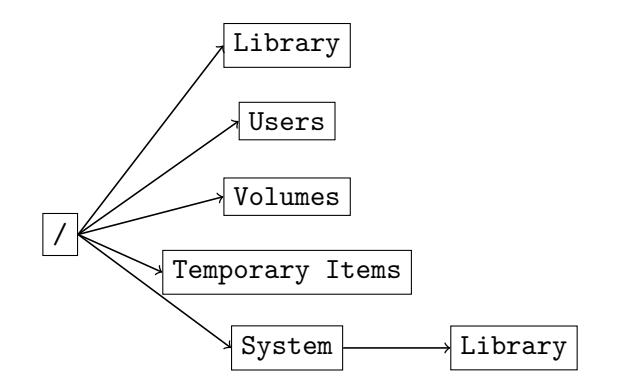

**Drives** 

Drives...

- ▶ are an abstraction representing storage devices attached to the computer;
- $\blacktriangleright$  have a label corresponds to one device;
- ▶ can represent physical devices (e.g. Hard disk, optical disk, USB key) and virtual devices (e.g. file server accessed over the network);

. . . . . .

▶ are only used on Windows operating systems.

Each drive has a distinct root directory.

Drives and Directories: Windows layout

Windows directory layout:

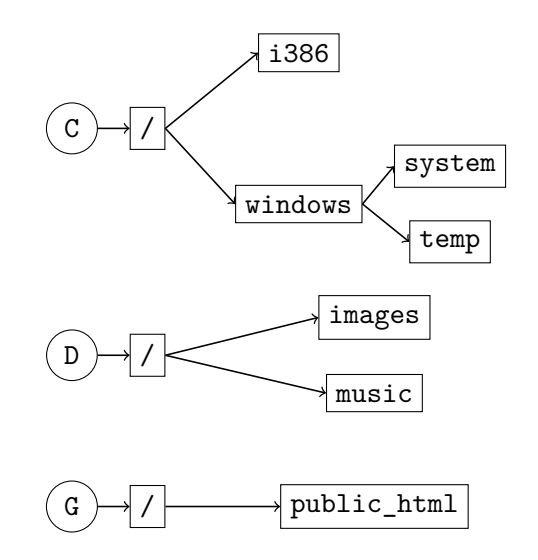

Network Filesystems

Filesystems can be shared across networks. For example, files can be stored on a Unix filesever and shared to a Windows desktop:

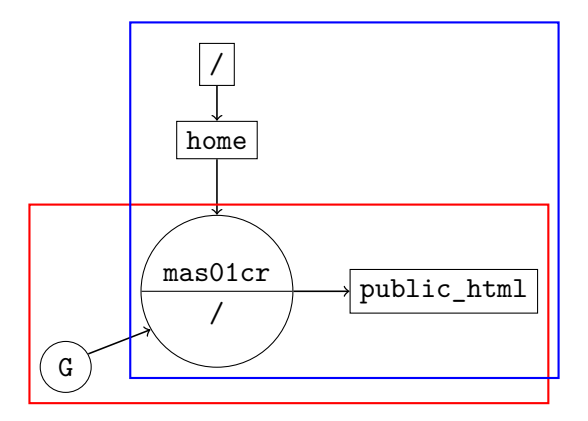

Organizing files and folders

Essential question:

▶ how to find data you care about?

Organizing files and folders

Essential question:

- ▶ how to find data you care about?
- ▶ how to make it easy to find data you care about?

Organizing files and folders

Essential question:

- ▶ how to find data you care about?
- ▶ how to make it *easy* to find data you care about?
- ▶ how to make sure you can always find data you care about?

Organizing files and folders

Essential question:

- ▶ how to find data you care about?
- ▶ how to make it *easy* to find data you care about?
- ▶ how to make sure you can always find data you care about?
- ▶ how to make sure that you don't get distracted when you're looking for data?

Organizing files and folders

How to find data you care about?

- $\blacktriangleright$  a file is uniquely identified by its name and its folder...
- ▶ ...so, if you know these, you can ask the computer to open the file.

Organizing files and folders

How to make it easy to find data you care about?

- $\triangleright$  remembering arbitrary file names and folders names is hard;
- $\blacktriangleright$  choose sensible ones!
	- $\blacktriangleright$  keep related files in the same folder;
	- ▶ organize folder hierarchy in some way; for example:
		- ▶ root level: separate out work, study, personal
		- ▶ collect files by task, or course, or time period

Organizing files and folders

How to make sure you can always find data you care about?

- ▶ sometimes, computer systems fail;
- ▶ failure can be temporary (e.g. network outage) or permanent (disk drive loss or destruction)
- $\blacktriangleright$  back up important data:
	- ▶ have copies of data on different physical disks;
	- ▶ make copies of data on different disks in multiple locations;

. . . . . .

 $\blacktriangleright$  make backing up data a part of your routine.

Organizing files and folders

How to make sure you don't get distracted when you're looking for data?

- ▶ start looking in a sensible place:
- ▶ as files age, look to *archive* them
	- ▶ collections of files stop being accessed after a while;
	- $\triangleright$  if left, they continue taking up space (physical and cognitive);

- ▶ collections can be compressed and placed in a separate file storage location (archived);
- ▶ can be found if necessary, but don't get in the way.

Operations on files and folders

- ▶ Create;
- ▶ Rename;
- ▶ Move;
- $\blacktriangleright$  Copy, (Link);

. . . . . .

▶ Delete.

Operations on files and folders

Create:

- $\triangleright$  in file managers, right-click (or  $\mathcal{H}$ -click) $\rightarrow$ New
- ▶ in applications, File→Save
- $\blacktriangleright$  conventionally:
	- ▶ file names have 'extensions' after a dot to indicate the kind of file;

. . . . . .

▶ directory names do not have extensions.

Operations on files and folders

#### Rename:

- $\triangleright$  in file managers, right-click (or  $\mathbb{H}$ -click) $\rightarrow$ Rename
- ▶ in the DOS shell, use the 'move' command
- $\triangleright$  in the OS X or Unix shells, use the 'mv' command
- $\blacktriangleright$  useful because
	- $\blacktriangleright$  don't need to choose the perfect name to start off;
	- $\triangleright$  as file contents change, so can the name.

Move:

- ▶ move file or folder to a new location:
- $\triangleright$  in file managers right-click (or  $\mathcal{B}$ -click) $\rightarrow$ Move To
- $\triangleright$  no distinction between rename and move in the shells:

. . . . . .

 $\triangleright$  for when sensible organization of files changes.

Operations on files and folders

Copy:

- ▶ copies file contents to a new name and folder location;
- $\triangleright$  can be applied recursively to copy folder hierarchy contents;

 $\mathbf{1}_{\{1,2\}\cup\{1,3\}\cup\{1,4\}} \mathbf{1}_{\{1,3\}\cup\{1,5\}\cup\{1,5\}} \mathbf{1}_{\{1,3\}\cup\{1,6\}}$ 

 $\triangleright$  after copy operation, the original and new copies are independent.

Link:

- ▶ not (normally) possible on Windows filesystem;
- ▶ in file managers, C-S-<drag> or Alt-⌘-<drag>;
- $\triangleright$  in the OS X or Unix shells, use the '1n' command;
- $\triangleright$  effectively allows one file in two locations.

Operations on files and folders

Delete:

- $\triangleright$  for when files or folders are no longer useful;
- ▶ from a file manager, use the <Delete> or <Backspace> keys;
- ▶ often a Rubbish Bin / Recycle Bin / Trash stage before full deletion;
- $\triangleright$  from the shells, use the 'del' or 'rm' commands (NB: usually no safety net at the shell).

ASCII: American Standard Code for Information Interchange

. . . . . .

!"#\$%&'()\*+,-./0123456789:; <=>? @ABCDEFGHIJKLMNOPQRSTUVWXYZ[\]^\_ `abcdefghijklmnopqrstuvwxyz{|}~

 $+$  33 non-printing characters

ASCII: American Standard Code for Information Interchange

- $\triangleright$  0-9: 0x30-0x39
- $\blacktriangleright$  A–Z:  $0x41-0x5A$
- $\blacktriangleright$  a–z:  $0x61-0x7A$
- $\blacktriangleright$  + punctuation and 'control characters':
	- $\triangleright$  CR:  $0 \times 0$ D
	- $\blacktriangleright$  LF: 0x0A
	- $\triangleright$  SPC:  $0 \times 20$

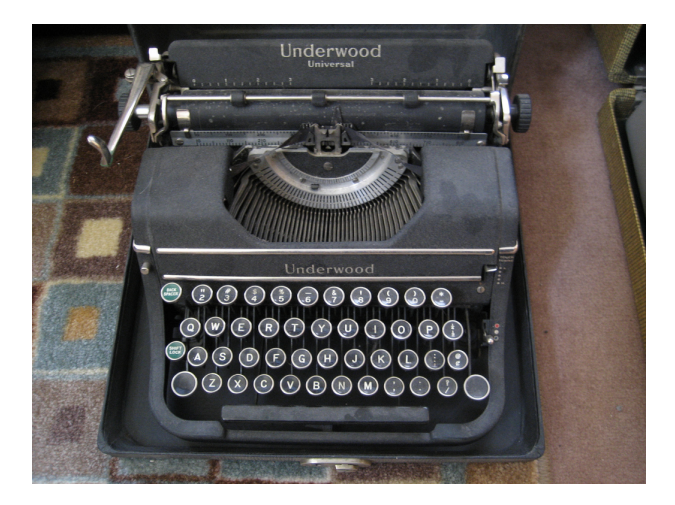

Flickr (user higginskurt) CC BY-NC-SA 2.0

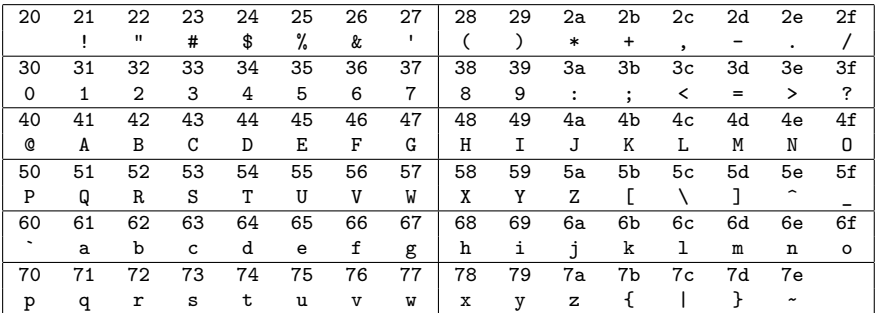

. . . . . .

ASCII printing characters:

Single-byte encoding

ASCII: Hello, World!

#### 48 65 6c 6c 6f 2c 20 57 6f 72 6c 64 21

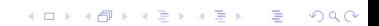

ASCII: Hello, World!

#### 48 65 6c 6c 6f 2c 20 57 6f 72 6c 64 21 H e l l o , W o r l d !

ASCII: Hello, World! (HTML version)

3c 68 74 6d 6c 3e 3c 68 65 61 64 2f 3e 3c 62 6f 64 79 3e 3c 70 3e 48 65 6c 6c 6f 2c 20 57 6f 72 6c 64 21 3c 2f 70 3e 3c 2f 62 6f 64 79 3e 3c 2f 68 74 6d 6c 3e

ASCII: Hello, World! (HTML version)

3c 68 74 6d 6c 3e 3c 68 65 61 64 2f 3e 3c 62 6f < h t m l > < h e a d / > < b o 64 79 3e 3c 70 3e 48 65 6c 6c 6f 2c 20 57 6f 72 d y > < p > H e l l o , W o r 6c 64 21 3c 2f 70 3e 3c 2f 62 6f 64 79 3e 3c 2f l d ! < / p > < / b o d y > < / 68 74 6d 6c 3e h t m l >

 $\mathbf{1} \cup \mathbf{1} \cup \mathbf{$ 

ASCII: Hello, World! (Postscript version)

2f 54 69 6d 65 73 20 32 30 20 73 65 6c 65 63 74 66 6f 6e 74 20 37 32 20 35 30 30 20 6d 6f 76 65 74 6f 20 28 48 65 6c 6c 6f 2c 20 57 6f 72 6c 64 21 29 20 73 68 6f 77 20 73 68 6f 77 70 61 67 65

ASCII: Hello, World! (Postscript version)

2f 54 69 6d 65 73 20 32 30 20 73 65 6c 65 63 74 / T i m e s 2 0 s e l e c t 66 6f 6e 74 20 37 32 20 35 30 30 20 6d 6f 76 65 f o n t 7 2 5 0 0 m o v e 74 6f 20 28 48 65 6c 6c 6f 2c 20 57 6f 72 6c 64 t o ( H e l l o , W o r l d 21 29 20 73 68 6f 77 20 73 68 6f 77 70 61 67 65 ! ) s h o w s h o w p a g e

 $A \Box B$  .  $A \Box B$  .  $A \Box B$  .  $B \Box B$  .  $A \Box C$